# **UnPark PhoneCalls**

This method allows retrieving a phone call from the parking lot.

```
Request/Response model
```
- <sup>o</sup> [Overview](#page-0-1)
- [Request](#page-0-2)
- <sup>o</sup> [Response](#page-1-0) [Example](#page-1-1)

# <span id="page-0-0"></span>Request/Response model

# <span id="page-0-1"></span>**Overview**

Use this request to retrieve a phone call from the parking lot.

The Service identifies the phone call using the User Id, Extension number, and [PhoneCall Id](http://wiki.4psa.com/display/VNUAPI30/PhoneCalls+Resource). If successful, the Service returns the PhoneCall that was updated.

The request is made by an App that is registered to a User account.

To retrieve a phone call from the parking lot, issue a HTTP PUT request:

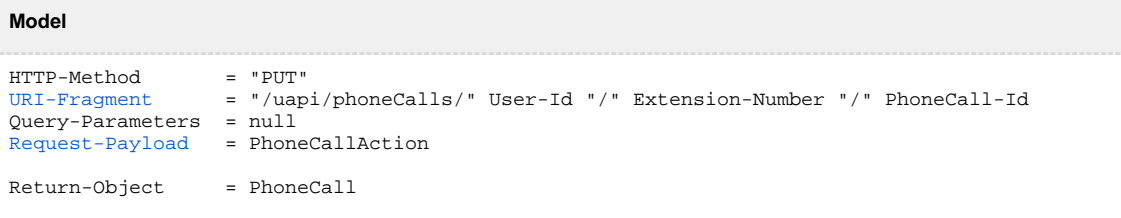

#### **Example**

```
PUT /uapi/phoneCalls/12/0003*210/b817d2618fe6f1804333
HTTP/1.1
HOST uapi.voipnow.com
Content Type: application/json
Authorization: Bearer token
{
   "action": "UnPark",
 "sendCallTo": "0003*024",
 "callerId": "John Doe <42420042>",
 "waitForPickup": "20",
 "phoneCallViewId": "01"
}
```
## <span id="page-0-2"></span>**Request**

This section describes how to format the request to the service.

#### **URI fragment**

<span id="page-0-3"></span>The following parameters must be sent in the URI fragment:

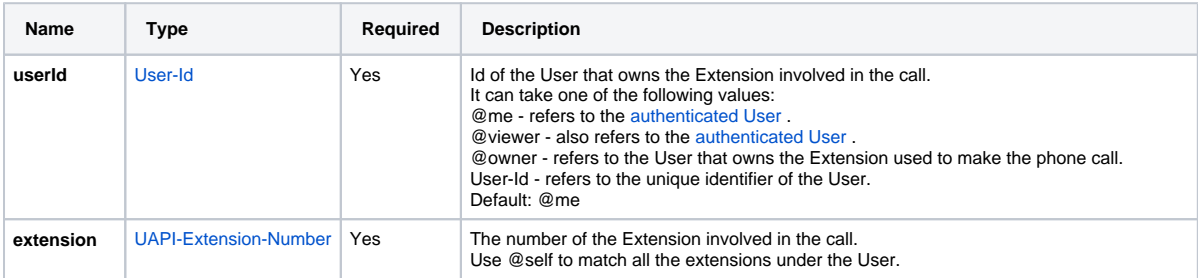

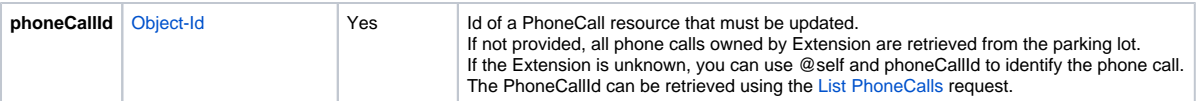

#### **Request Payload**

<span id="page-1-2"></span>When unparking [PhoneCalls,](https://wiki.4psa.com/display/VNUAPI30/PhoneCalls+Resource) the following restrictions apply to the PhoneCall resource sent in the Request Payload.

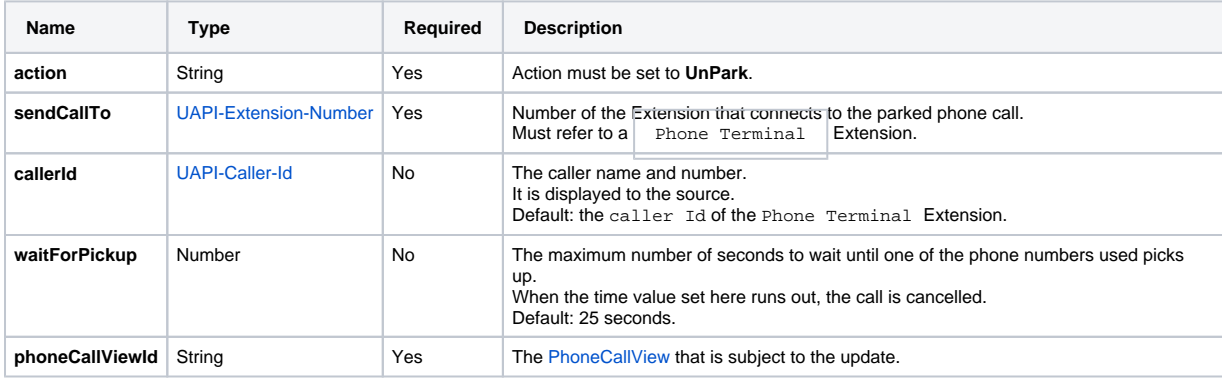

### <span id="page-1-0"></span>**Response**

#### **Success**

If successful, the Service returns the [PhoneCall](https://wiki.4psa.com/display/VNUAPI30/PhoneCalls+Resource) that was updated and the following HTTP statuses:

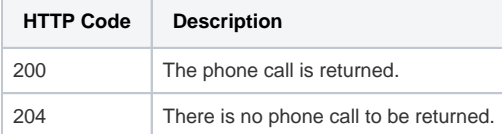

#### **Failure**

When it fails, the request returns the following error codes:

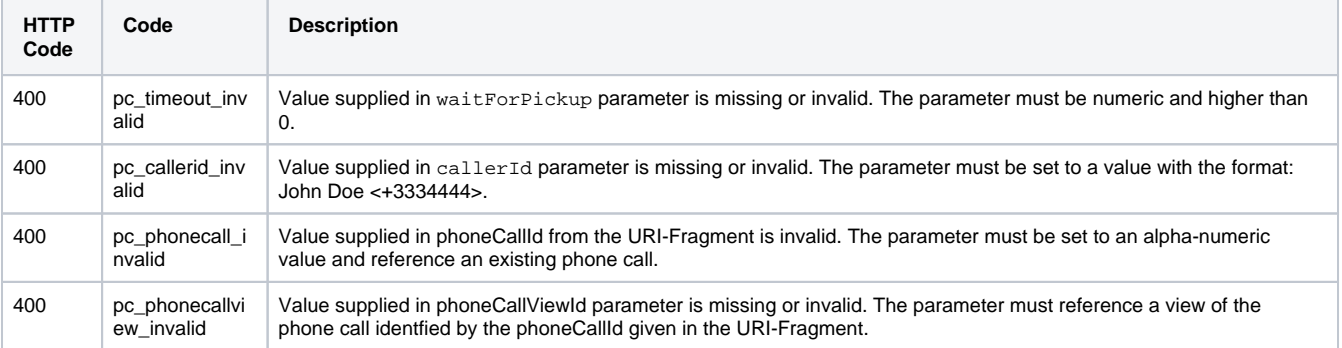

#### **Response Body**

If any 4xx or 5xx status codes is returned, the body contains the [error response](https://wiki.4psa.com/display/VNUAPI30/HTTP+Return+Codes). When the request is successful and 200 OK is returned, the body contains a JSON representation.

## <span id="page-1-1"></span>Example

Below you can find an example that will help you understand the request and the response.

This example retrieves the PhoneCall with Id b817d2618fe6f1804333 from the parking lot. The service connects the number 0003\*210, the one located in the parking lot, with the number 0003\*024.

The phoneCallView is set to 01 identifying the view of 0003\*210. The request is made by an App on behalf of a User.

#### **HTTP Request**

```
PUT /uapi/phoneCalls/12/0003*210/b817d2618fe6f1804333
HTTP/1.1
HOST uapi.voipnow.com
Content Type: application/json
Authorization: Bearer token
{
  "action": "UnPark",
   "sendCallTo": "0003*024",
   "callerId": "John Doe <42420042>",
   "waitForPickup": "20",
  "phoneCallViewId": "01"
}
```
Assuming that the request has been successful, the Service sends the following answer:

#### **HTTP Response**

```
HTTP/1.1 202 Accepted
...
{"id":"b817d2618fe6f1804333",
   "extension":"0003*210",
   "link":{"self":"https://x.x.x.x//uapi/phoneCalls/12/0003*210/b817d2618fe6f1804333"}
}
```
Use the link returned by the Service to list the details of the PhoneCall making a [List PhoneCalls](https://wiki.4psa.com/display/VNUAPI30/List+PhoneCalls) request. The list request outputs the following:

#### **HTTP Response**

```
HTTP/1.1 200 OK
...
{"id":"b817d2618fe6f1804333",
   "extension":"0003*210",
   "ownerId":"3",
   "ownerName":"Default Organization", 
   "answered":"2012-06-27T16:08:55+03:00",
   "published":"2012-06-27T16:08:50+02:00",
   "phoneCallView":[
     {
        "id":"01",
        "extension":"0003*024",
        "answered":"2012-06-27T16:08:55+03:00",
        "status":"5", 
        "callerId":"John Doe <3334444>",
        "source":["0003*024"],
        "destination":["0003*210"]
     }
     ]
}
```